# the. **nal** 10

creado por EUGENIA BAHIT

# jugando con la inteligencia

**STORED PROCEDURES**

© MARZO 2015 EUGENIA BAHIT – CREATIVE COMMONS ATRIBUCIÓN COMPARTIRIGUAL SILUETA DE MUJER CREADA POR LEONARDO B. CUNHA

# Mantenimiento de la base de datos del sistema

#### PROBLEMA

*En el desarrollo iterativo e incremental, la base de datos suele modificarse en cada sprint y esto conlleva errores de implementación, sobre todo, en el propio proceso de desarrollo*

> Para los desarrolladores, no basta con un simple *pull*.

*Los cambios en la base de datos siempre deben verse reflejados en un único archivo SQL*

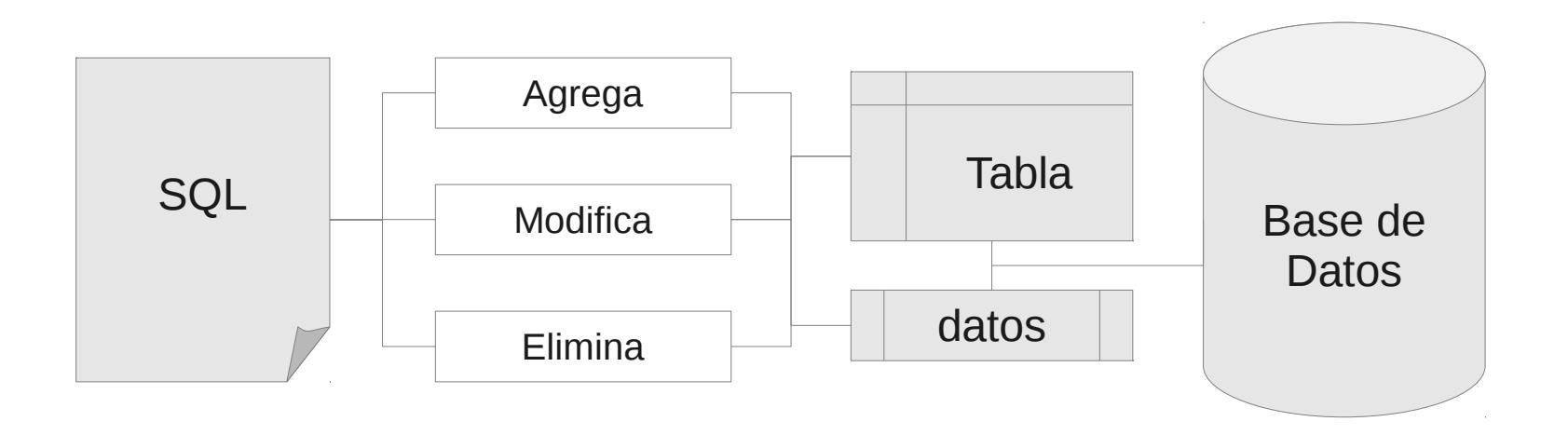

### El *script* SQL debe correrse siempre luego de cada pull

mysql -u root -p **DATABASENAME** < path/to/myapp/myapp.sql

Tener en cuenta que cualquier error arrojado por MySQL tras la ejecución del *script*, implicará que no todas las sentencias se habrán ejecutado

### Utilizar las cláusulas IF NOT EXISTS e IF EXISTS para crear y eliminar tablas respectivamente

**CREATE TABLE IF NOT EXISTS** table\_name ( … )

**DROP TABLE IF EXISTS** table\_name (

…

)

Nunca hacer un DROP TABLE "preventivo" antes de crear la tabla. Si se modificará, utilizar ALTER TABLE (se explica más adelante)

### Utilizar la cláusula ALTER TABLE dentro de un procedimiento almacenado (*stored procedure*) para evitar fallos

```
DELIMITER //
DROP PROCEDURE IF EXISTS nombre_procedimiento //
CREATE PROCEDURE nombre_procedimiento()
     BEGIN
         CONDICION
        THEN
             ALTER TABLE...; 
         END IF;
    FND //
DELIMITER ;
CALL nombre_procedimiento();
```
### Utilizar IF NOT EXISTS como condición del *stored procedure* para agregar campos

```
DELIMITER //
DROP PROCEDURE IF EXISTS agregar_columna //
CREATE PROCEDURE agregar_columna()
     BEGIN
         IF NOT EXISTS (
                 SELECT NULL
                FROM INFORMATION SCHEMA.COLUMNS
                 WHERE table_name = 'tabla'
                AND table schema = DATABASE()
                 AND column_name = 'columna_nueva'
             ) THEN
                ALTER TABLE tabla ADD COLUMN columna_nueva INT(3);
         END IF;
    FND //
DELIMITER ;
CALL agregar_columna();
```
### Utilizar IF EXISTS como condición del *stored procedure* para eliminar campos y/o modificarlos

```
DELIMITER //
DROP PROCEDURE IF EXISTS eliminar columna //
CREATE PROCEDURE eliminar_columna()
     BEGIN
         IF EXISTS (
                 SELECT NULL
                 FROM INFORMATION_SCHEMA.COLUMNS<br>WHERE table name = 'tabla'
                          table name = 'tabla'
                 AND table schema = DATABASE()
                  AND column_name = 'columna'
              ) THEN
                  ALTER TABLE tabla DROP COLUMN columna;
         END IF;
    FND //
DELIMITER ;
CALL eliminar columna();
```
#### Error «Thread stack overrun» al ejecutar un procedimiento almacenado **SOLUCIÓN**

Localizar el archivo de configuración de MySQL (generalmente llamado my.cnf) y comentar la variable thread stack colocando un punto y coma delante:

**;** thread\_stack = 128K

En Debian GNU/Linux y distribuciones derivadas (como Ubuntu), este archivo podrá encontrarse en:

/etc/mysql/my.cnf

Reiniciar MySQL antes de volver a intentarlo:

Service mysql restart

### Utilizar la cláusula IGNORE en todo INSERT que se haga por defecto

```
INSERT IGNORE INTO tabla
    (campo_id_pk, campo2, campo3)
VALUES
    (1, 'dato 2.1', 'dato 3.1'),
    (2, 'dato 2.2', 'dato 3.2'),
    (3, 'dato 2.3', 'dato 3.3')
;
```
*Utilizar IGNORE y agregar las ID (claves primarias) evitará registros duplicados y dependencias insatisfechas*

> Procurar colocar todos los "INSERT" al final del *script* o en su defecto, en un archivo fixture.sql

### **Sobre la inserción de datos:** archivos SQL de destino

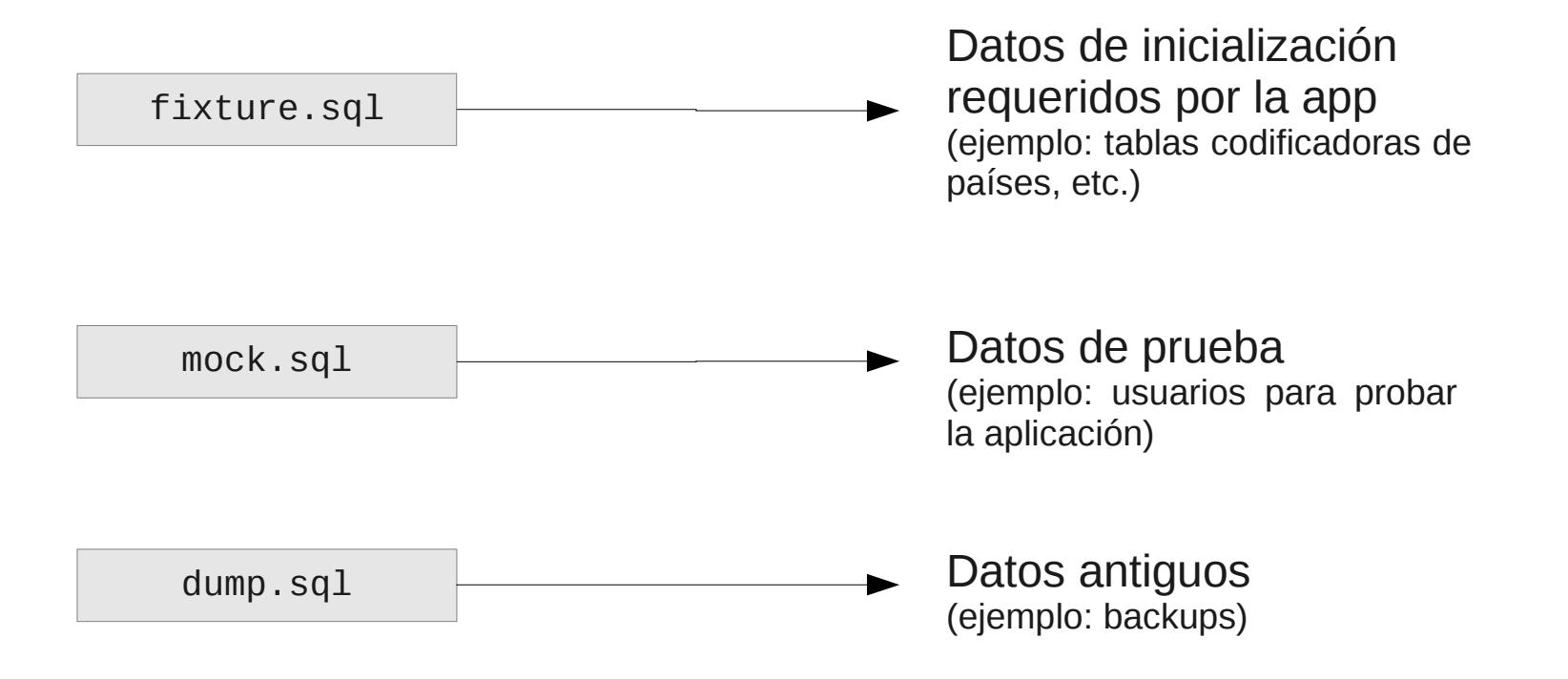

¿Te gustaría aprender más sobre buenas prácticas de programación y bases de datos?

Documentación oficial de MySQL: <http://dev.mysql.com/doc/>

Mis papers en PDF sobre MySQL: <http://library.originalhacker.org/search/mysql>

Ayuda y soporte gratuito: [http://forums.mysql.com](http://forums.mysql.com/) [http://stackoverflow.org](http://stackoverflow.org/)

**Curso profesional de Ingeniería de Software** (a distancia): <http://cursos.eugeniabahit.com/curso-3>

#### SOBRE LA AUTORA

### **Eugenia Bahit** GLAMP Hacker & programadora eXtrema

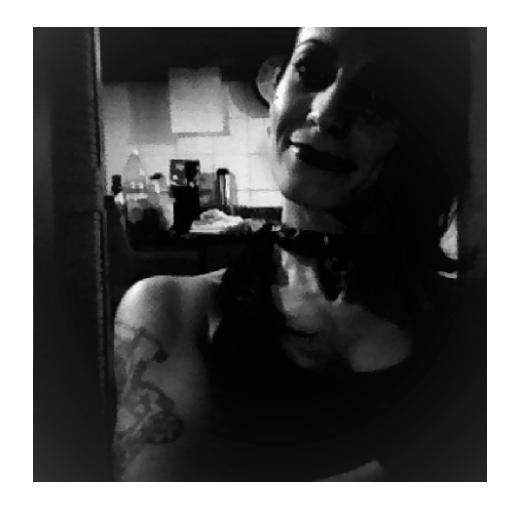

**Especializada en seguridad informática y desarrollo de Software mediante Ingeniería Inversa de código en Python y PHP.**

Miembro de **[Free Software Foundation](http://fsf.org/)** presidida por *Richard Stallman* (creador del proyecto GNU y el Software Libre) y **[The Linux Foundation](http://linuxfoundation.org/)** presidida

por *Linus Torvalds* (creador del kernel Linux).

Creadora de los proyectos **Europio Engine**, **Jack The Stripper**, **python-printr** y **Enhancement CLI for PHP**.

Fundadora de las revistas **[The Original Hacker](http://www.originalhacker.org/) y Hackers** & **Developers Magazine**.

Dedicada actualmente a la docencia e investigación y a la **[Formación](http://cursos.eugeniabahit.com/) [Profesional](http://cursos.eugeniabahit.com/) [de Hackers y](http://cursos.eugeniabahit.com/) [Programadores](http://cursos.eugeniabahit.com/)**

> **WEB PERSONAL:** [www.eugeniabahit.com](http://www.eugeniabahit.com/)

> > **TWITTER:** [@eugeniabahit](https://twitter.com/eugeniabahit)

**REPOSITORIOS:** [http://repo.eugeniabahit.com](http://repo.eugeniabahit.com/)

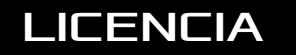

### LICENCIA **Licencia Libre**

#### Creative Commons Atribución CompartirIgual

#### Eres libre de:

#### **Compartir**

copiar y distribuir este documento por cualquier medio y formato

#### Modificar

crear documentos derivados y distribuirlos

#### Pero:

#### Hazlo con respeto hacia al autor

Manteniendo la leyenda de copyright que ves al pie de cada página (cuando hagas cambios, indica que eres el responsable de esos cambios)

#### No quites la libertad a otros

Cuando distribuyas este documento y/o tus modificaciones, deberás mantener la licencia original